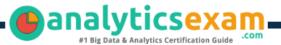

## **Tableau Server Associate**

### TABLEAU SERVER CERTIFIED ASSOCIATE CERTIFICATION QUESTIONS & ANSWERS

Get Instant Access to Vital Exam Acing Materials | Study Guide | Sample Questions | Practice Test

#### SERVER ASSOCIATE

**Tableau Server Certified Associate** 

55 Questions Exam – 750/1000 Cut Score – Duration of 90 minutes

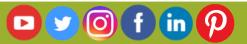

### **Table of Contents**

| Discover More about the Server Associate Certific                  | ation 2 |
|--------------------------------------------------------------------|---------|
| Tableau Server Certified Associate Certification D                 |         |
|                                                                    | Z       |
| Server Associate Syllabus:                                         | 3       |
| Preparation - 20%                                                  | 3       |
| Installation & Configuration - 26%                                 | 4       |
| Administration - 36%                                               | 5       |
| Troubleshooting - 12%                                              | 6       |
| Migration & Upgrade - 6%                                           | 6       |
| Broaden Your Knowledge with Tableau Server                         | _       |
| Associate Sample Questions:                                        | /       |
| Avail the Study Guide to Pass Tableau Server Ce<br>Associate Exam: |         |
| Career Benefits:                                                   | 10      |

# Discover More about the Server Associate Certification

Are you interested in passing the Tableau Server Associate exam? First discover, who benefits from the Server Associate certification. The Server Associate is suitable for a candidate if he wants to learn about Server. Passing the Server Associate exam earns you the Tableau Server Certified Associate title.

While preparing for the Server Associate exam, many candidates struggle to get the necessary materials. But do not worry; your struggling days are over. The Server Associate PDF contains some of the most valuable preparation tips and the details and instant access to useful <u>Server Associate study materials</u> just at one click.

## Tableau Server Certified Associate Certification Details:

| Exam Code       Server Associate         Exam Duration       90 minutes         Exam Questions       55         Passing Score       75%         Exam Price       \$250 (USD)         Books       Desktop I: Fundamentals<br>Server Administration         Exam Registration       Pearson VUE         Sample Questions       Tableau Server Certified Associate Certification Sample<br>Question                                              |                   |                                    |
|----------------------------------------------------------------------------------------------------|-------------------|------------------------------------|
| Exam Duration       90 minutes         Exam Questions       55         Passing Score       75%         Exam Price       \$250 (USD)         Books       Desktop I: Fundamentals<br>Server Administration         Exam Registration       Pearson VUE         Sample Questions       Tableau Server Certified Associate Certification Sample<br>Question         Practice Exam       Tableau Server Certified Associate Certification Practice | Exam Name         | Tableau Server Certified Associate |
| Exam Questions55Passing Score75%Exam Price\$250 (USD)BooksDesktop I: Fundamentals<br>Server AdministrationExam RegistrationPearson VUESample QuestionsTableau Server Certified Associate Certification Sample<br>QuestionPractice ExamTableau Server Certified Associate Certification Practice                                                                                                    | Exam Code         | Server Associate                   |
| Passing Score75%Exam Price\$250 (USD)BooksDesktop I: Fundamentals<br>Server AdministrationExam RegistrationPearson VUESample QuestionsTableau Server Certified Associate Certification Sample<br>QuestionPractice ExamTableau Server Certified Associate Certification Practice                                                                                                    | Exam Duration     | 90 minutes                         |
| Exam Price       \$250 (USD)         Books       Desktop I: Fundamentals<br>Server Administration         Exam Registration       Pearson VUE         Sample Questions       Tableau Server Certified Associate Certification Sample<br>Question         Practice Exam       Tableau Server Certified Associate Certification Practice                                                                                                    | Exam Questions    | 55                                 |
| Books       Desktop I: Fundamentals<br>Server Administration         Exam Registration       Pearson VUE         Sample Questions       Tableau Server Certified Associate Certification Sample<br>Question         Practice Exam       Tableau Server Certified Associate Certification Practice                                                                                                    | Passing Score     | 75%                                |
| BOOKS       Server Administration         Exam Registration       Pearson VUE         Sample Questions       Tableau Server Certified Associate Certification Sample         Question       Tableau Server Certified Associate Certification Practice         Practice Exam       Tableau Server Certified Associate Certification Practice                                                                                                   | Exam Price        | \$250 (USD)                        |
| Tableau Server Certified Associate Certification Sample         Question         Practice Exam       Tableau Server Certified Associate Certification Practice                                                                                                    | Books             |                                    |
| Sample Questions       Question         Practice Exam       Tableau Server Certified Associate Certification Practice                                                                                                    | Exam Registration | Pearson VUE                        |
| Practice Exam                                                                                                    | Sample Questions  |                                    |
|                                                                                                    | Practice Exam     |                                    |

## Server Associate Syllabus:

| Objective         | Details                                                                                             |  |
|-------------------|----------------------------------------------------------------------------------------------------|--|
| Preparation - 20% |                                                                                                    |  |
| User Experience   | - User Interface                                                                                    |  |
|                   | - Navigation                                                                                        |  |
|                   | - Identify client components                                                                        |  |
| Topology          | - Identify server components                                                                        |  |
|                   | - Describe how they work together                                                                   |  |
|                   | - Understand:                                                                                       |  |
| Versions          | How to identify the current version of Tableau Server                                               |  |
|                   | Where to obtain the latest release of Tableau Server                                                |  |
|                   | Where to access release notes of Tableau Server                                                     |  |
|                   | - Understand:                                                                                       |  |
| Minimum Hardware  | DAM requirements                                                                                    |  |
| Requirements      | RAM requirements                                                                                    |  |
| -                 | <ul><li>CPU requirements</li><li>Hard disk requirements</li></ul>                                   |  |
|                   | - List the supporting Operating Systems                                                             |  |
|                   | - Understand:                                                                                       |  |
|                   |                                                                                                    |  |
|                   | Browser requirements                                                                                |  |
| Software          | Options for email alerts                                                                            |  |
| Requirements      | Anti-virus concerns                                                                                 |  |
|                   | <ul> <li>Identify the SMTP Server</li> <li>Be familiar with potential port issues</li> </ul>        |  |
|                   | - Explain the purpose and benefits of a dedicated server                                            |  |
|                   | - Identify the considerations for running in the cloud                                              |  |
|                   | - Understand user-based licensing                                                                   |  |
| Licensing         |                                                                                                    |  |
|                   | Describe the different license types     Describe how license types man to site releas              |  |
|                   | Describe how license types map to site roles     Describe each Tableau Services Manager and Tableau |  |
|                   | <ul> <li>Describe each Tableau Services Manager and Tableau</li> <li>Server process</li> </ul>      |  |
| Server Processes  | - Understand:                                                                                       |  |
|                   | Default process count at installation                                                               |  |
|                   | <ul><li>Default process count at installation</li><li>Multiple-instance processes</li></ul>         |  |
|                   | <ul> <li>Multiple-instance processes</li> <li>Process-to-process workflows</li> </ul>               |  |
|                   | <ul> <li>Processes in distributed and high-availability</li> </ul>                                  |  |
|                   | environments                                                                                        |  |
|                   | Purpose of a load balancer                                                                          |  |

| Objective                          | Details                                                                                                    |  |
|------------------------------------|----------------------------------------------------------------------------------------------------|--|
| Data Source<br>Identification      | <ul> <li>Identify the ports required</li> <li>Identify the necessary database drivers</li> <li>Understand the differences between:</li> <li>File vs. Relational vs. Cube</li> <li>Extract vs. Live Connections</li> <li>Explain the benefits of published data sources</li> </ul>                                                                                                    |  |
| Infrastructure<br>Network          | <ul> <li>Understand network latency implications</li> <li>Explain the risks of Dynamic-IP addressing</li> </ul>                                                                                                    |  |
| Installation & Configuration - 26% |                                                                                                    |  |
| Installation                       | <ul> <li>Understand installation steps and options</li> <li>Install Path</li> <li>Gateway port</li> <li>Understand Identity Store and SSO options:</li> <li>External (Active Directory) vs. local</li> <li>Trusted Tickets</li> <li>SAML</li> <li>Kerberos and OpenID Connect</li> <li>Describe the impact of the automatic-login options</li> <li>Understand how to set up SSL</li> <li>Understand Tableau best practices for installing a single-machine environment</li> <li>Understand silent installs</li> </ul> |  |
| Tableau Server<br>Configuration    | <ul> <li>- Understand cache settings</li> <li>- Understand how to:</li> <li>Apply process distribution</li> <li>Configure Email alerts / subscriptions</li> <li>Configure optional customizations</li> <li>- Describe:</li> <li>Site configuration options</li> <li>User quotas</li> <li>Storage quotas</li> <li>How to enable and edit site subscriptions</li> <li>Project configuration options</li> <li>Group and User Configuration options</li> <li>- Understand who can add users</li> </ul>                    |  |

| Objective          | Details                                                                                                    |
|--------------------|----------------------------------------------------------------------------------------------------|
| -                  | Liconco type and cite role                                                                                 |
|                    | <ul> <li>License type and site role</li> <li>Admin level</li> </ul>                                        |
| Adding Users       | - Publisher level                                                                                          |
|                    | - Importing via Active Directory or Local                                                                  |
|                    | - Describe the security configuration for:                                                                 |
|                    |                                                                                                    |
|                    | Site level                                                                                                 |
| Security           | Project level                                                                                              |
| ,                  | Group level                                                                                                |
|                    | User level                                                                                                 |
|                    | Data source level                                                                                          |
|                    | Workbook level                                                                                             |
|                    | - Understand:                                                                                              |
|                    | System permission composition                                                                              |
| Permissions        | The ramifications of permission design                                                                     |
|                    | The Tableau Security Model                                                                                 |
|                    | • Describe the differences between Allow v. Deny v.                                                        |
|                    | None                                                                                                    |
|                    | Administration - 36%                                                                                       |
|                    | - Maintain data connections                                                                                |
|                    | - Create schedules                                                                                         |
|                    | - Create, edit and delete subscriptions                                                                    |
|                    | - Perform Server analysis                                                                                  |
|                    | - Complete a backup and restore                                                                            |
| Understand how to: | <ul> <li>Perform cleanup</li> <li>Add, remove, or deactivate users</li> </ul>                              |
|                    | - Update licenses                                                                                          |
|                    | - Start, stop or restart                                                                                   |
|                    | - Utilize tsm and tabcmd                                                                                   |
|                    | - Use REST API                                                                                             |
|                    | - Work with Log Files                                                                                      |
|                    | - Understand Embedding                                                                                     |
|                    | <ul> <li>Monitor Desktop license usage</li> <li>Manage workbook and datasource revision history</li> </ul> |
|                    |                                                                                                    |
|                    | - View server status in multiple ways                                                                      |
| Describe how to:   | - View email alerts                                                                                        |
|                    | <ul> <li>Set data-driven alerts</li> <li>Use built-in administrative views</li> </ul>                      |
|                    | - Create custom administrative views                                                                       |
|                    | - Create a performance recording                                                                           |
|                    | - Create a nested project                                                                                  |
|                    | - Work with Sites and Site Admin options                                                                   |
|                    |                                                                                                    |

| Objective                     | Details                                                |  |
|-------------------------------|--------------------------------------------------------|--|
|                               |                                                        |  |
| Contrast end-user             |                                                        |  |
| with System-                  |                                                        |  |
| administrator<br>capabilities |                                                        |  |
|                               |                                                        |  |
| End-user Abilities            |                                                        |  |
|                               | - Table recommendations                                |  |
|                               | <ul> <li>Publishing views and data sources</li> </ul>  |  |
|                               | - Renaming a workbook                                  |  |
| Understand:                   | - Interacting with a view via the Web                  |  |
|                               | - Web authoring & editing                              |  |
|                               | - How to share views                                   |  |
|                               | - Data Source Certification                            |  |
|                               | - Extract caching                                      |  |
| Troubleshooting - 12%         |                                                        |  |
| Understand                    |                                                        |  |
| requirements of               |                                                        |  |
| third party cookies           |                                                        |  |
| in a browser                  |                                                        |  |
|                               | - Reset passwords for a Tableau user or Tableau Run-As |  |
|                               | Service account                                        |  |
|                               | <ul> <li>Package log files for reporting</li> </ul>    |  |
| Understand how to:            | - Use tsm to validate site resources                   |  |
|                               | - Rebuild the search index                             |  |
|                               | - Use maintenance analysis reports                     |  |
|                               | - Create/open support requests                         |  |
|                               | Migration & Upgrade - 6%                               |  |
| Understand the                |                                                        |  |
| upgrade process               |                                                        |  |
| Explain how and               |                                                        |  |
| why to perform a              |                                                        |  |
| clean reinstall               |                                                        |  |
| Describe how to               |                                                        |  |
| migrate to different          |                                                        |  |
| hardware                      |                                                        |  |
| Understand                    |                                                        |  |
| backwards                     |                                                        |  |
| compatibility                 |                                                        |  |
|                               |                                                        |  |

## Broaden Your Knowledge with Tableau Server Associate Sample Questions:

#### Question: 1

You administer a Tableau Server. What should you use to subscribe a user to a view?

- a) From the view's Embed Code, modify the parameters.
- b) From Subscribe on the view, add to Subscribe Users.
- c) From Subscribe on the view, and click Manage.
- d) From the view's Share Link, modify the URL parameters.

#### Answer: b

#### **Question: 2**

How can an administrator subscribe a user to a view?

- a) By using parameters in the view's Embed Code
- b) By clicking Subscribe on the view, and then adding them to Subscribe Users
- c) By clicking Subscribe on the view, and then clicking Manage
- d) By using URL parameters in the view's Share Link

#### Answer: b

#### **Question: 3**

Which tsm command should you run to show help for all tsm commands?

- a) tsm assist
- b) tsm?
- c) tsm list-commands
- d) tsm help

Answer: d

#### **Question: 4**

Which of the following capabilities are ALLOWED for a Viewer site role?

(Select all)

- a) Can set data-driven alerts
- b) Can web-edit content
- c) Can subscribe to views and download as images or summary data
- d) Can see published views others have created

Answer: c, d

#### **Question: 5**

You need to open a Tableau Support case. What should you use?

- a) The Developer Community Forum.
- b) Tableau Consulting Services.
- c) The Tableau Community site.
- d) The Tableau Support website.

Answer: d

#### **Question: 6**

What user interactions uses the Data Server?

- a) When a user publishes a workbook that uses an extract
- b) When a user publishes a data source
- c) When user creates a workbook from a Tableau Server Data Connection
- d) When a server administrator assesses an administrative view

Answer: c

#### **Question: 7**

You are implementing Active Directory group synchronization. What should you use to subscribe a user to a view?

(Select all that apply)

- a) From the Settings page, synchronize on demand
- b) Modify the site role for users removed from Active Directory
- c) From the Settings page, set a regular synchronization schedule.
- d) Modify the minimum site role for group users.

Answer: a, c, d

#### **Question: 8**

What is the highest level of access for Tableau Online?

- a) Server Administrator
- b) Site Administrator Creator
- c) Site Administrator Explorer
- d) Explorer

Answer: b

#### **Question: 9**

What is the minimum amount of RAM you should use for a production installation of Tableau Server?

- a) 32 GB
- b) 16 GB
- c) 08 GB
- d) 64 GB

Answer: a

#### **Question: 10**

You create a workbook. You need to evaluate how a permission rule impacts the effective permissions for a list of users. What should you do?

- a) From the host project's Permissions page, click All Users
- b) From the Explore menu, click All Workbooks, and then click to List view
- c) From the workbook's Permissions page, click the permissions rule.
- d) From the Groups menu, click All Users.

Answer: c

## Avail the Study Guide to Pass Tableau Server Certified Associate Exam:

- Find out about the Server Associate syllabus topics. Visiting the official site offers an idea about the exam structure and other important study resources. Going through the syllabus topics help to plan the exam in an organized manner.
- Once you are done exploring the <u>Server Associate syllabus</u>, it is time to plan for studying and covering the syllabus topics from the core. Chalk out the best plan for yourself to cover each part of the syllabus in a hasslefree manner.
- A study schedule helps you to stay calm throughout your exam preparation. It should contain your materials and thoughts like study hours, number of topics for daily studying mentioned on it. The best bet to clear the exam is to follow your schedule rigorously.
- The candidate should not miss out on the scope to learn from the Server Associate training. Joining the Tableau provided training for Server Associate exam helps a candidate to strengthen his practical knowledge base from the certification.

- Learning about the probable questions and gaining knowledge regarding the exam structure helps a lot. Go through the <u>Server Associate sample</u> <u>questions</u> and boost your knowledge
- Make yourself a pro through online practicing the syllabus topics. Server Associate practice tests would guide you on your strengths and weaknesses regarding the syllabus topics. Through rigorous practicing, you can improve the weaker sections too. Learn well about time management during exam and become confident gradually with practice tests.

## Career Benefits:

Passing the Server Associate exam, helps a candidate to prosper highly in his career. Having the certification on the resume adds to the candidate's benefit and helps to get the best opportunities.

#### Here Is the Trusted Practice Test for the Server Associate Certification

VMExam.Com is here with all the necessary details regarding the Server Associate exam. We provide authentic practice tests for the Server Associate exam. What do you gain from these practice tests? You get to experience the real exam-like questions made by industry experts and get a scope to improve your performance in the actual exam. Rely on VMExam.Com for rigorous, unlimited two-month attempts on the <u>Server Associate practice tests</u>, and gradually build your confidence. Rigorous practice made many aspirants successful and made their journey easy towards grabbing the Tableau Server Certified Associate.

#### Start Online Practice of Server Associate Exam by Visiting URL

https://www.analyticsexam.com/tableau-certification/tableau-servercertified-associate